## **LAS REGLETAS DE GENAILLE-LUCAS. DIVISIÓN**

Estas regletas inventadas por los franceses Henri Genaille (1856-1903), ingeniero civil, y el matemático Édouard Lucas (1842-1891) son una herramienta aritmética que permite realizar la división de un número de varias cifras entre otro de una única cifra sin necesidad de cálculo alguno.

El juego de regletas Genaille-Lucas está formado por 11 tablillas (imagen 1).

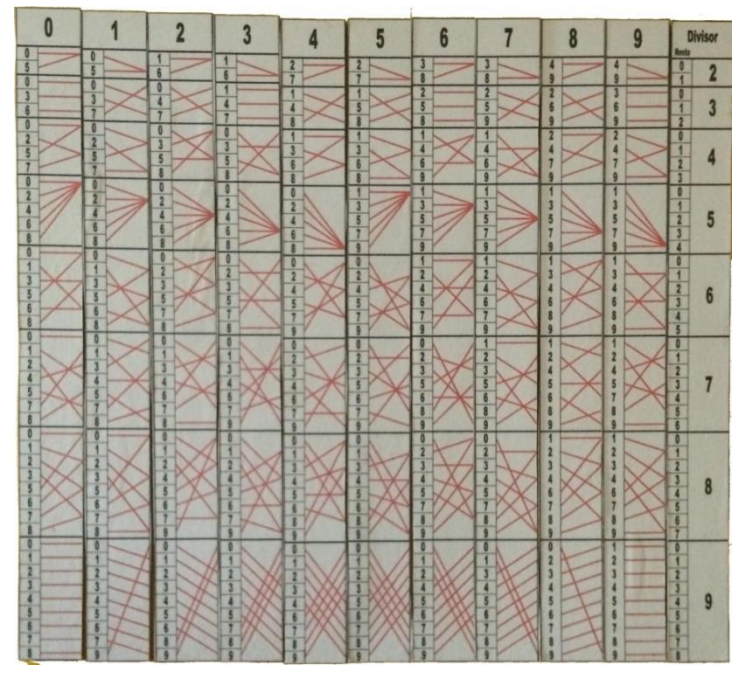

Imagen 1. Las 11 tablillas de Genaille-Lucas para dividir.

La **primera regleta**, rotulada con *divisor*, corresponde a la regleta que contiene los divisores. Tiene ocho filas divididas en dos columnas: la de la derecha con el dígito divisor (del dos al nueve) y la de la izquierda con los posibles restos de cada división: con el divisor 2 los restos pueden ser 0 o 1 y con el divisor 9 desde 0 a 8.

Las **otras diez regletas** tienen en la parte superior de la columna el dígito que va a formar parte del dividendo; después las regletas tienen ocho filas que se subdividen en dos columnas verticales: una contiene números y la otra rectas con diferentes inclinaciones:

- La **columna con números** lleva en la posición superior de cada fila el cociente entero de dividir el valor de esa regleta entre el número correspondiente a esa fila (que aparece en la *regleta divisor*). El resto de los números que aparecen en las distintas filas son los resultados posibles de todas las divisiones en las que la regleta en cuestión podría estar involucrada.
- En la **columna de rectas**, estas parten de los cocientes, con sus diferentes inclinaciones, e indican en la *regleta divisor* el resto de cada división, aumentando de cero a ocho desde la primera hasta la última fila. Las regletas están construidas de tal manera que el resto de cada

cociente está indicado por la línea que se inclina desde el número de la barra anterior.

Veamos, paso a paso, cómo está diseñada la regleta del 7. Ya hemos comentado que en la columna de números del dividendo (en este caso el siete) aparecen los cocientes y las líneas rojas nos indican el resto en la *regleta del divisor*.

**7 entre 2** es 3 de cociente y de resto 1. **17 entre 2** es 8 de cociente y de resto 1.

**7 entre 3** es 2 de cociente y de resto 1. **17 entre 3** es 5 de cociente y de resto 2. **27 entre 3** es 9 de cociente y de resto 0.

**7 entre 4** es 1 de cociente y de resto 3. **17 entre 4** es 4 de cociente y de resto 1. **27 entre 4** es 6 de cociente y de resto 3. **37 entre 4** es 9 de cociente y de resto 1.

**7 entre 5** es 1 de cociente y de resto 2. **17 entre 5** es 3 de cociente y de resto 2. **27 entre 5** es 5 de cociente y de resto 2. **37 entre 5** es 7 de cociente y de resto 2. **47 entre 5** es 9 de cociente y de resto 2.

**7 entre 6** es 1 de cociente y de resto 1. **17 entre 6** es 2 de cociente y de resto 5. **27 entre 6** es 4 de cociente y de resto 3. **37 entre 6** es 6 de cociente y de resto 1. **47 entre 6** es 7 de cociente y de resto 5. **57 entre 6** es 9 de cociente y de resto 3.

**7 entre 7** es 1 de cociente y de resto 0. **17 entre 7** es 2 de cociente y de resto 3. **27 entre 7** es 3 de cociente y de resto 6. **37 entre 7** es 5 de cociente y de resto 2. **47 entre 7** es 6 de cociente y de resto 5. **57 entre 7** es 8 de cociente y de resto 1. **67 entre 7** es 9 de cociente y de resto 4.

**7 entre 8** es 0 de cociente y de resto 7. **17 entre 8** es 2 de cociente y de resto 1. **27 entre 8** es 3 de cociente y de resto 3. **37 entre 8** es 4 de cociente y de resto 5. **47 entre 8** es 5 de cociente y de resto 7. **57 entre 8** es 7 de cociente y de resto 1. **67 entre 8** es 8 de cociente y de resto 3. **77 entre 8** es 9 de cociente y de resto 5.

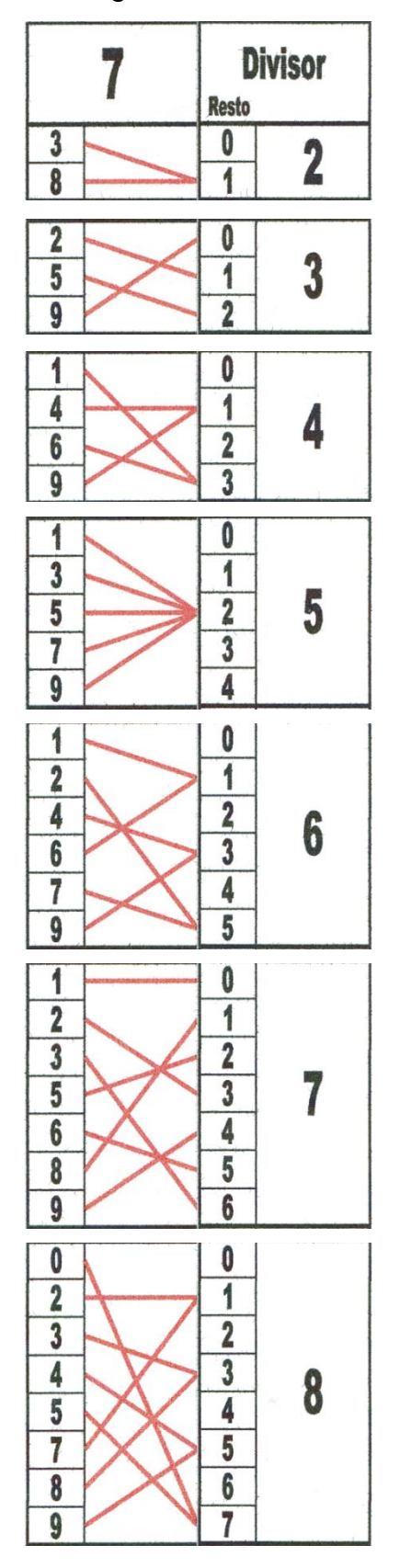

**7 entre 9** es 0 de cociente y de resto 7. **17 entre 9** es 1 de cociente y de resto 8. **27 entre 9** es 3 de cociente y de resto 0. **37 entre 9** es 4 de cociente y de resto 1. **47 entre 9** es 5 de cociente y de resto 2. **57 entre 9** es 6 de cociente y de resto 3. **67 entre 9** es 7 de cociente y de resto 4. **77 entre 9** es 8 de cociente y de resto 5. **87 entre 9** es 9 de cociente y de resto 6.

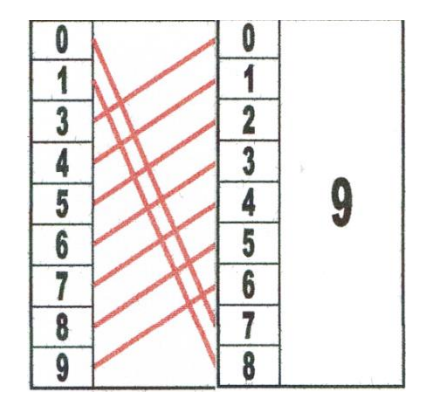

Este mismo proceso tiene el diseño de las demás regletas.

Veamos cómo se utilizan. Recordemos que estas regletas solo permiten dividir entre un número de una cifra. Hagamos la siguiente división, 547 : 6.

Colocamos las regletas correspondientes al dividendo: 5, 4 y 7, en orden de centenas, decenas y unidades y, a continuación, la regleta del divisor como muestra la imagen 2.

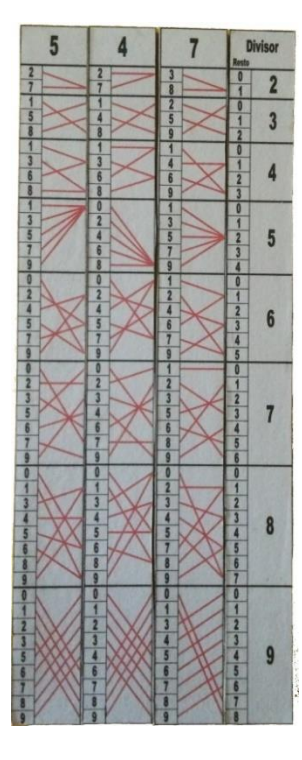

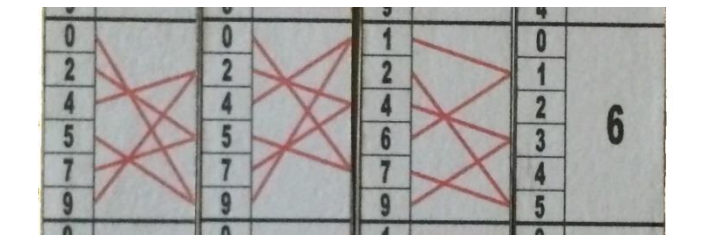

Imagen 3. Resaltado de la fila 6, la del divisor.

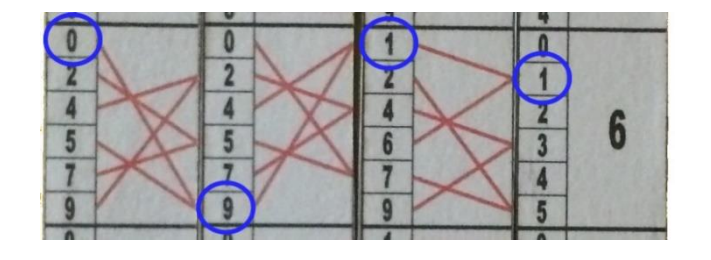

Imagen 2. Posición inicial. Imagen 4. Ruta para obtener el resultado.

La imagen 3 nos muestra la fila correspondiente al divisor 6.

La imagen 4 con los círculos azules y las líneas rojas nos da el camino para obtener el resultado de la división. Comenzamos siempre por la cifra superior de la columna de la izquierda, obtenemos la primera cifra del cociente, en este caso es cero (5 : 6 su cociente es 0, si hiciéramos la división con lápiz y papel se cogerían las dos primeras cifras). Seguimos la línea roja a la siguiente regleta y nos lleva a la siguiente cifra para el cociente (9). De ese número seguimos su línea roja y nos lleva a la última cifra del cociente (1). La última línea roja nos lleva al apartado de la regleta *Divisor* para darnos el resto de la división. Por lo que el resultado de 547 : 6 es 91 de cociente y de resto 1.

Breve manual de las regletas Genaille-Lucas. División Grupo Alquerque. XX Feria de la Ciencia. Sevilla 3